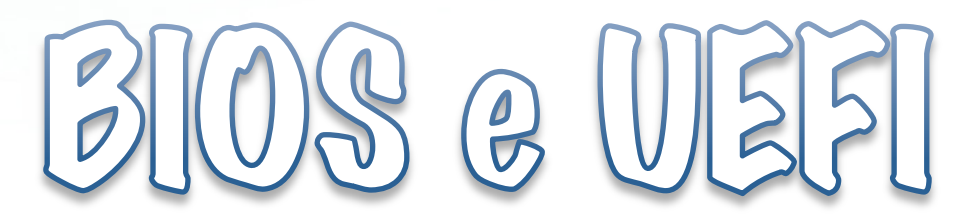

# DEFINIZIONE

Il **Basic Input-Output** è un insieme di routine **software**, generalmente scritte su memoria **ROM**, FLASH o altra memoria non volatile, che fornisce una serie di funzioni di base per l'accesso all'hardware del computer e alle periferiche integrate sulla scheda madre da parte del sistema operativo e dei programmi. (fonte: wikipedia)

#### Firmmare

Il **BIOS** è il firmware del computer, pur essendo composto da istruzioni software, è una parte integrante dell'hardware. Il **firmware** è un programma, ovvero una sequenza di istruzioni, integrato direttamente in un componente elettronico nel senso più vasto del termine (integrati, schede elettroniche, periferiche). (fonte: wikipedia)

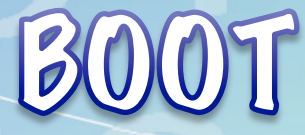

Il **BIOS** conserva in una ROM la sequenza di istruzioni di avvio che viene eseguita automaticamente ad ogni accensione del computer.

L'operazione di avvio è detta **boot**.

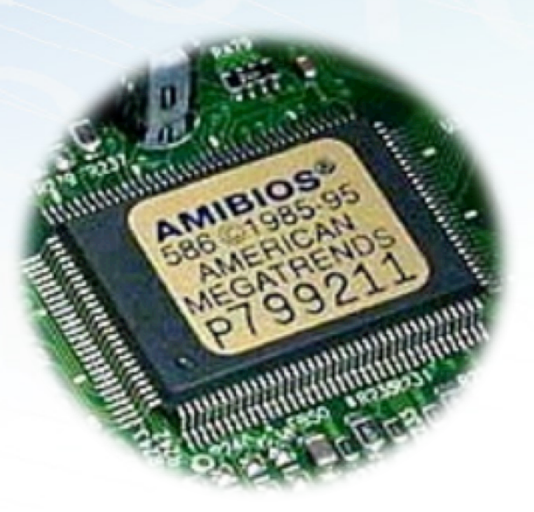

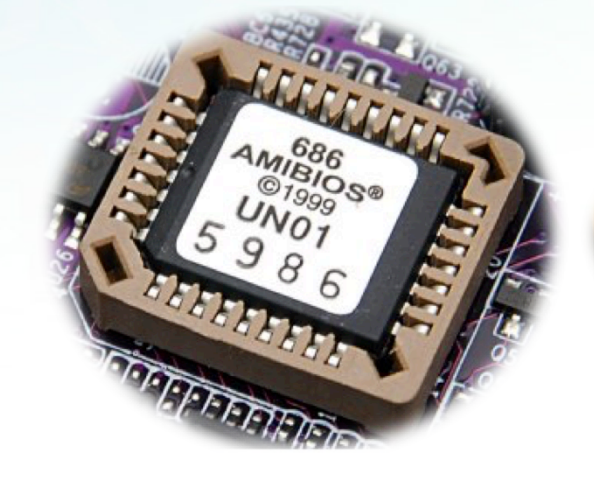

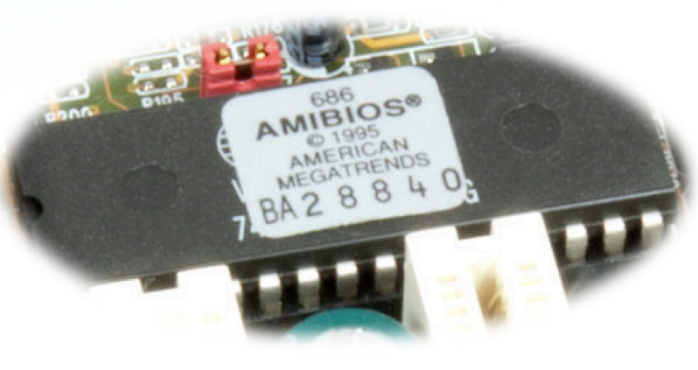

# BOOTSTRAP

Il termine **boot** (o bootstrap) indica l'insieme dei processi che vengono eseguiti da un computer durante la fase di avvio, in particolare dall'accensione fino al completo caricamento in memoria del sistema operativo.

#### Fasi del BIOS

# Avvio POST Inizializzazione

#### hardware

Avvio Sistema **Operativo** 

### Fasi di BOOT

Per prima cosa viene eseguito il POST. Il **power-on self-test** (**POST**) indica la fase di auto diagnosi di personal computer avviata automaticamente dal BIOS all'accensione per testare il corretto funzionamento dell'hardware prima dell'avvio delle successive fasi del processo di bootstrap.

Oltre al funzionamento della scheda madre il<br>POST può verificare anche il funzionamento delle periferiche più comuni, come ad esempio mouse, tastiera e scheda video.

#### Malfunzionamenti

Se durante la fase di POST vengono riscontrati dei malfunzionamenti, il computer emette dei beep o visualizza dei messaggi di errore a video.

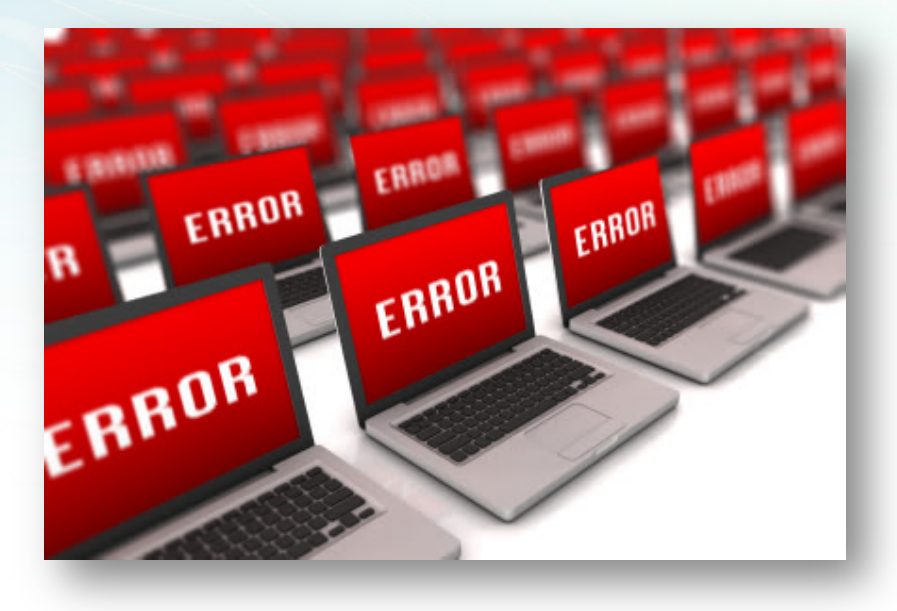

### Menù del BIOS

• Per modificare alcune impostazioni di sistema, in fase di avvio, con un tasto della tastiera (F1, F10, F11…) si fa partire il menù del BIOS.

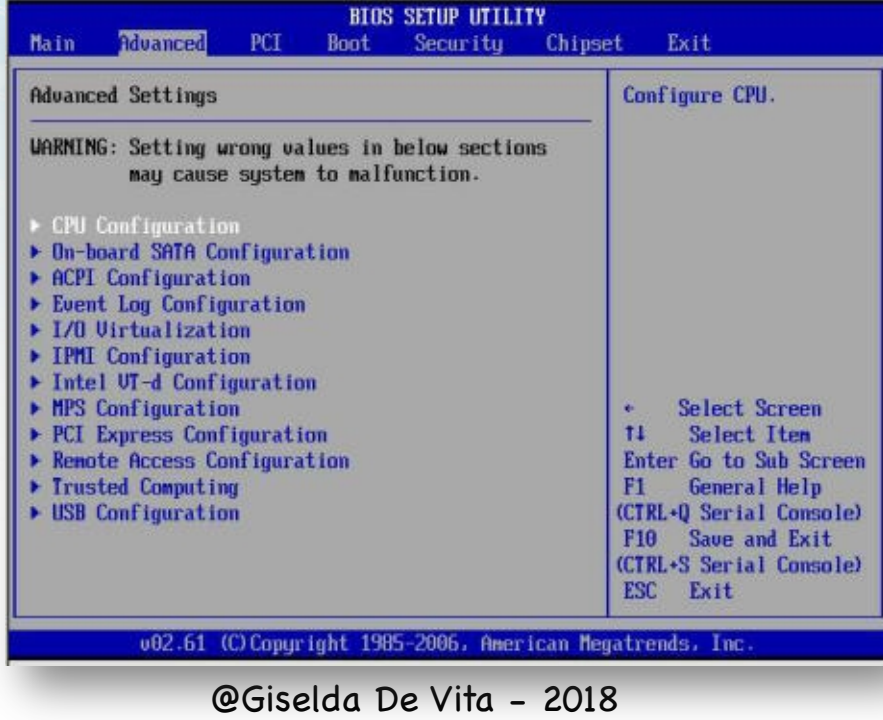

#### USFI

Le macchine recenti non utilizzano il BIOS ma **UEFI**.

**UEFI**, acronimo di Unified Extensible Firmware Interface, è l'interfaccia firmware predefinita per PC che ha sostituito il vecchio ambiente BIOS.

fppt.com

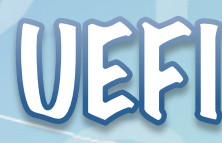

Dal2010 i nuovi computer hanno cominciato progressivamente a essere corredati dall'UEFI o comunque con firmware della scheda madre upgradabile a BIOS con almeno la funzione di efi-boot del sistema operativo come opzione.

**UEFI** consente ai produttori di integrare nel firmware della scheda madre applicazioni e nuove funzionalità, fra cui strumenti per la diagnostica e il ripristino dei dati, servizi di crittografia e funzionalità per la gestione dei consumi. Uno dei grandi vantaggi di UEFI, rispetto al vecchio BIOS, è l'interfaccia grafica che lo fa assomigliare ad un'applicazione software comune.

# UEFI 3D

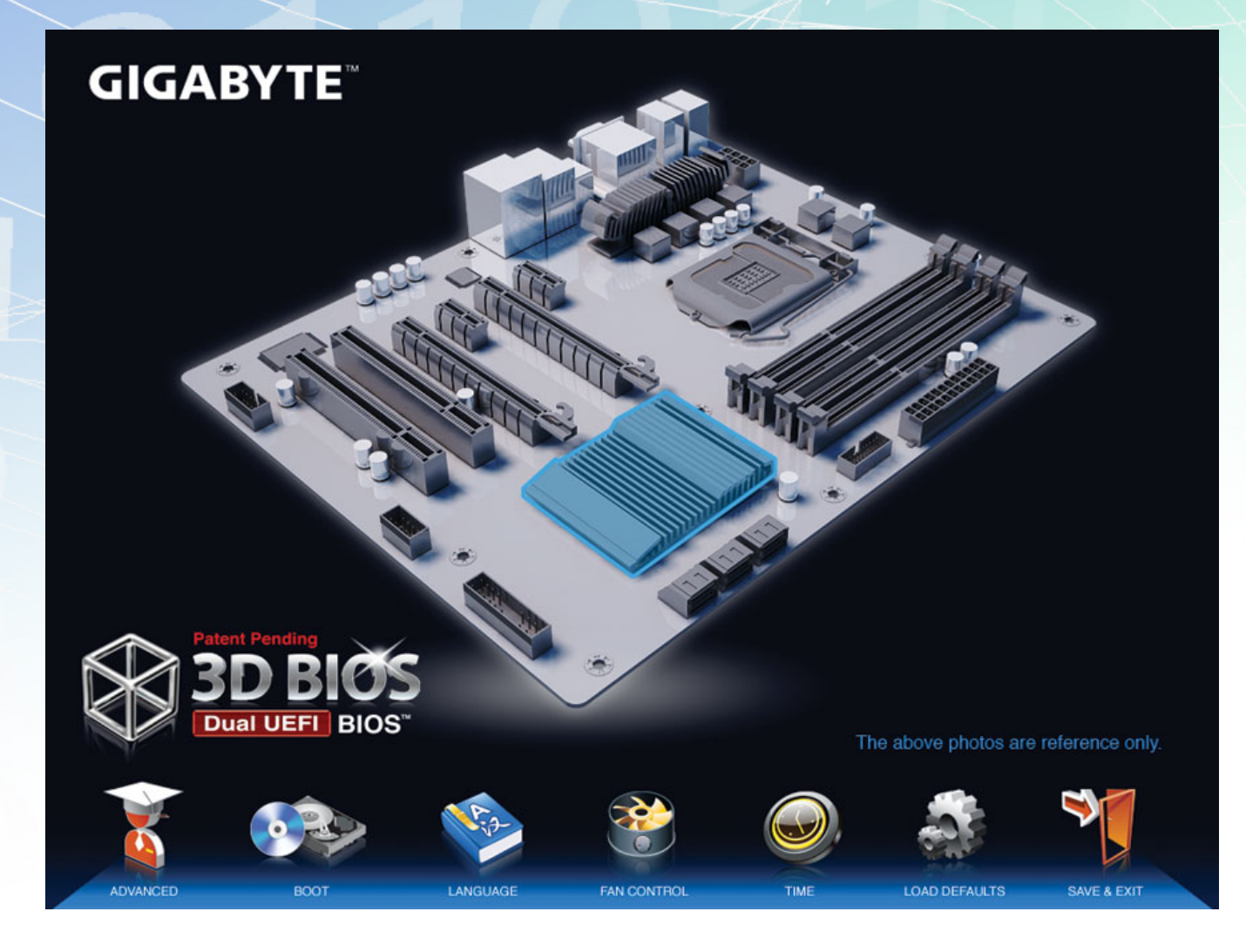